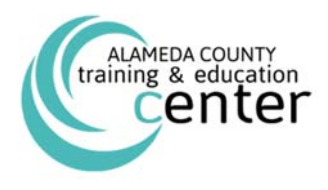

## Course Catalog

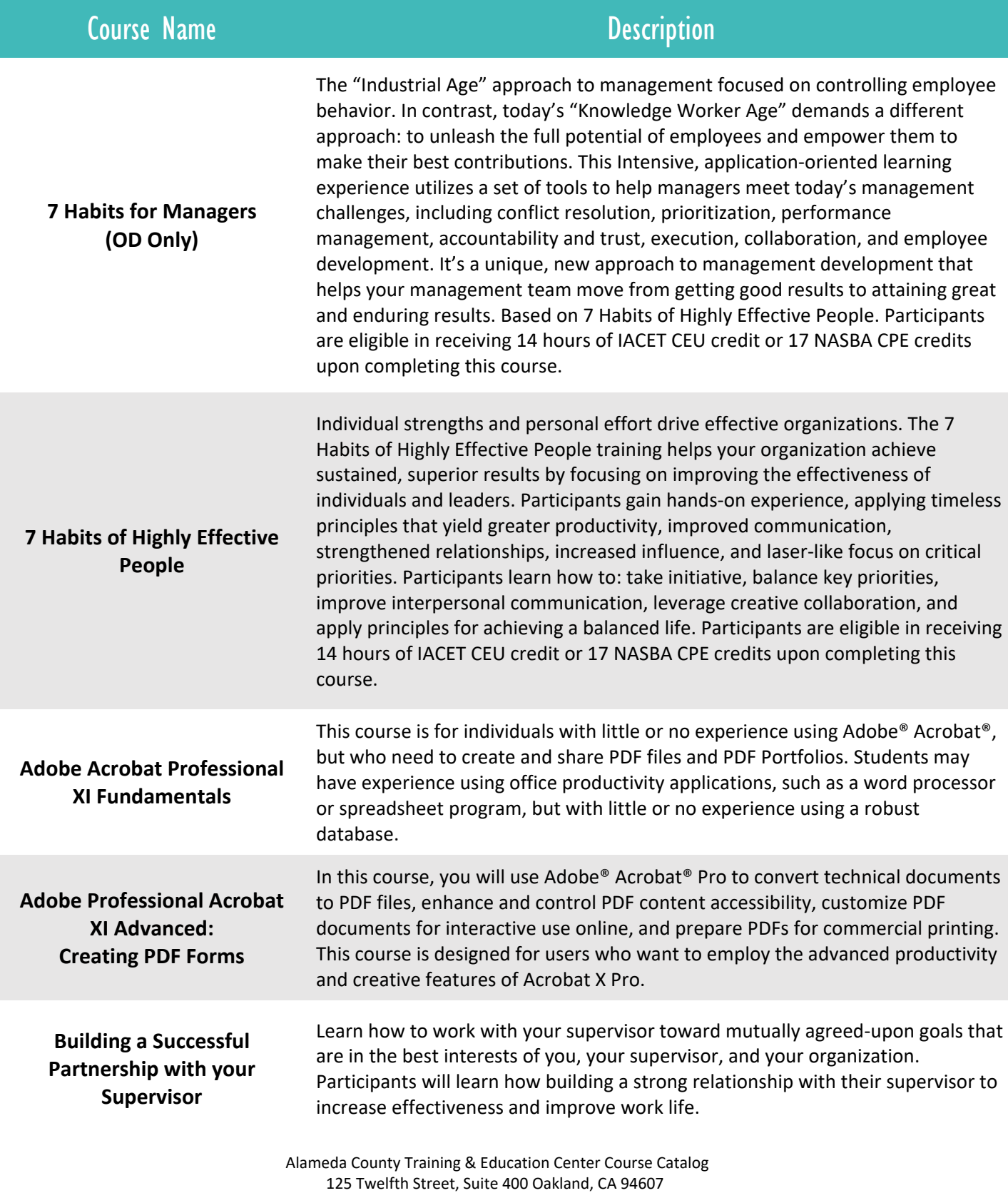

(510) 272‐6467 | **trainingcenter.acgov.org/** 

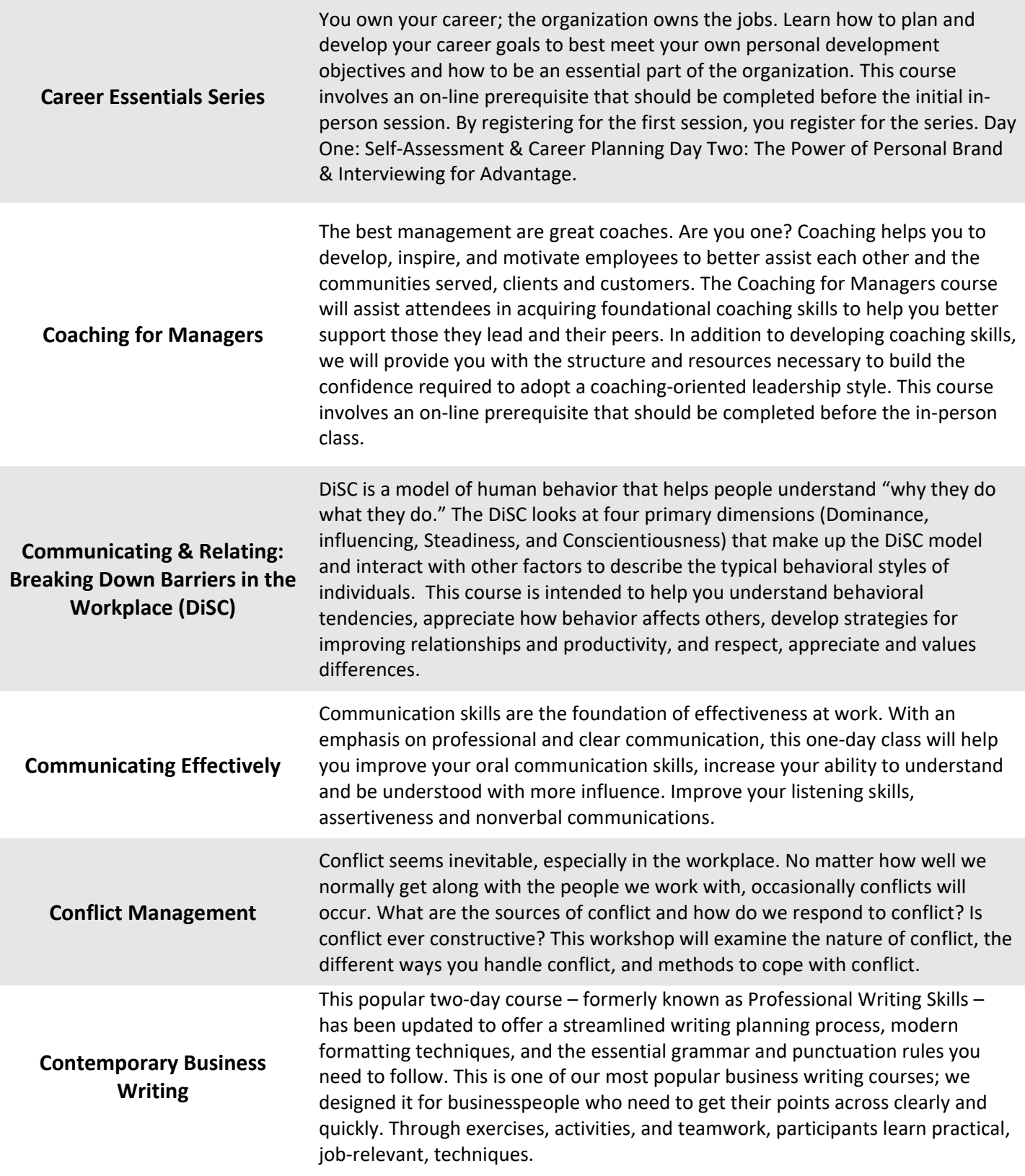

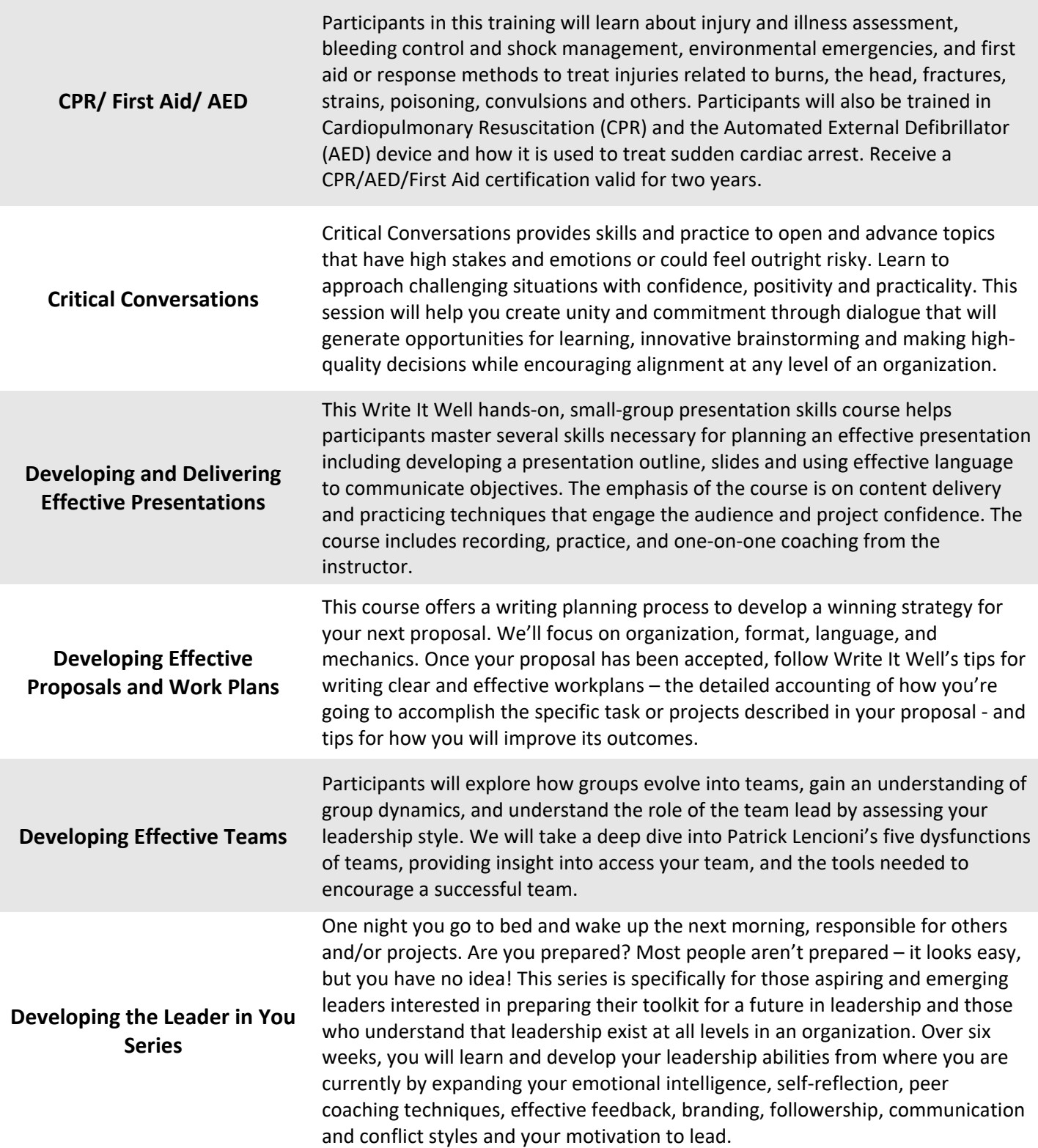

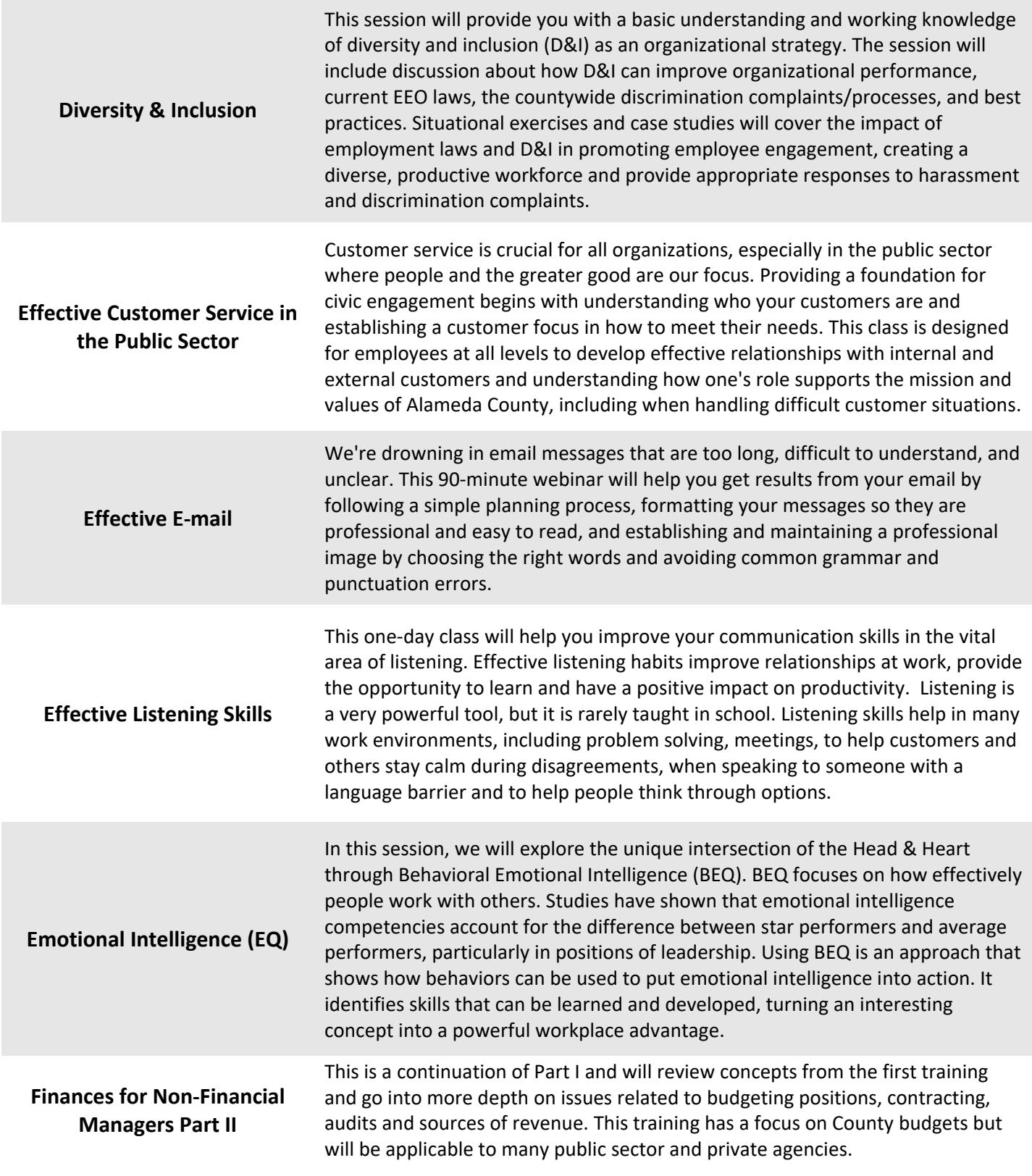

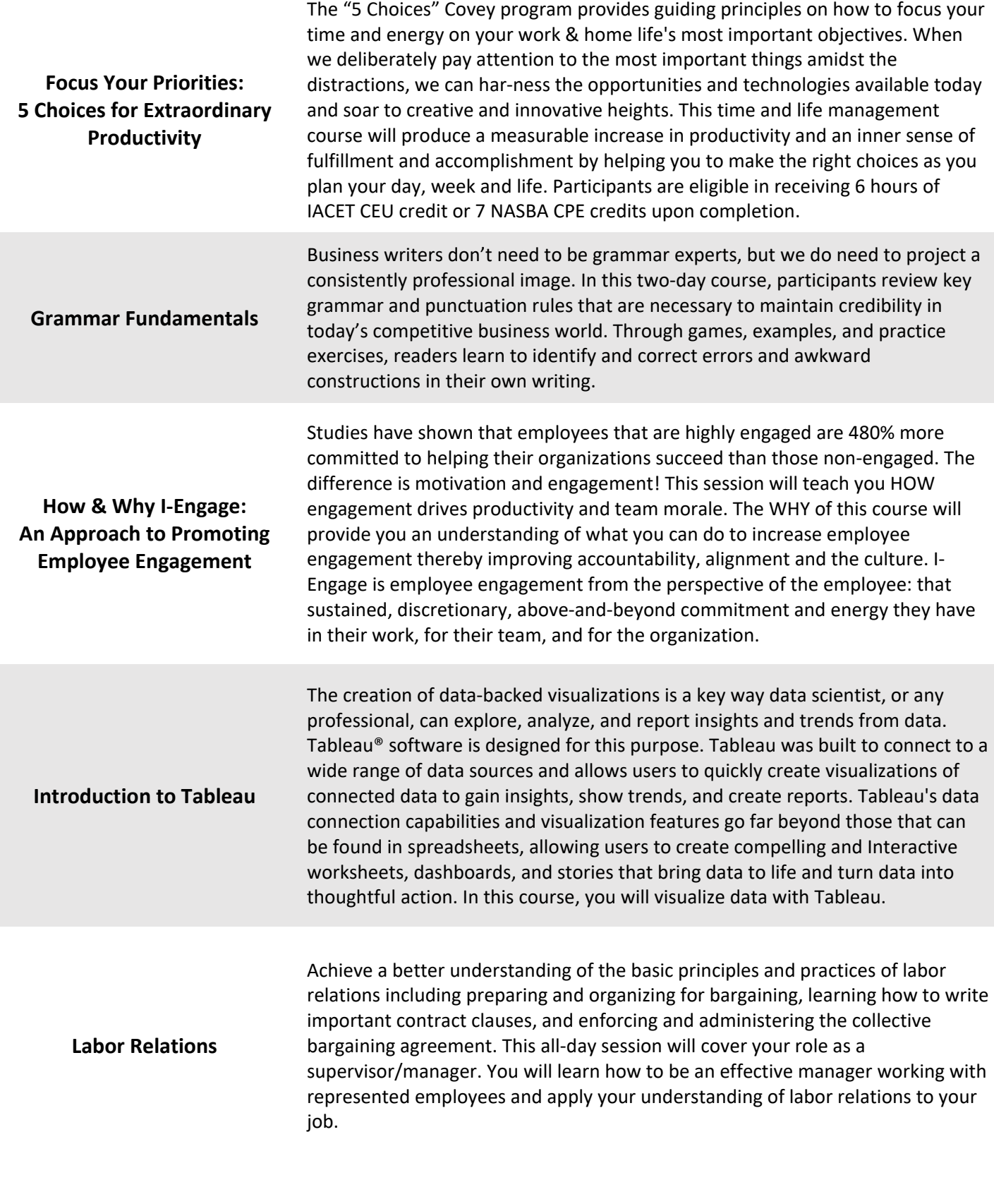

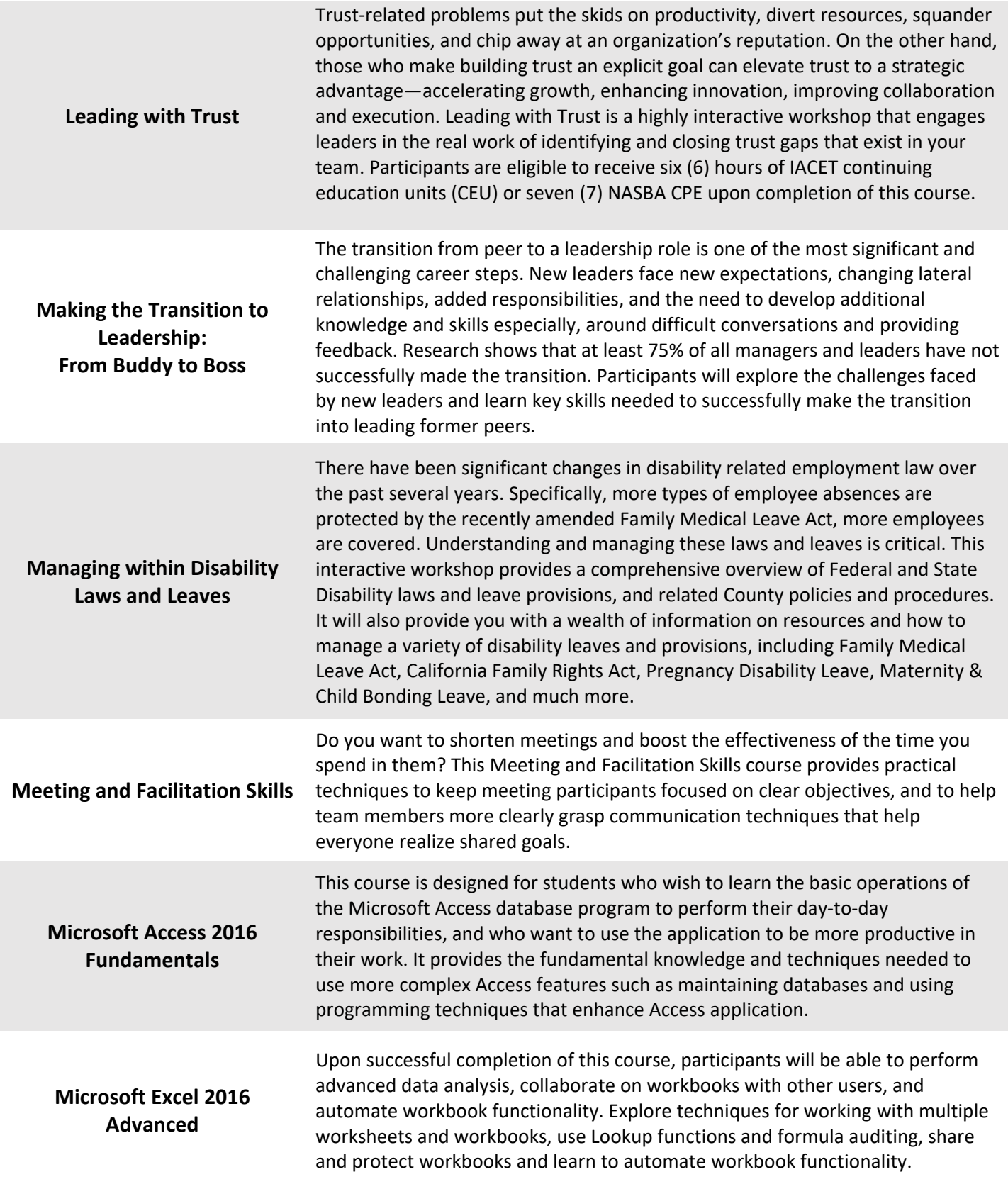

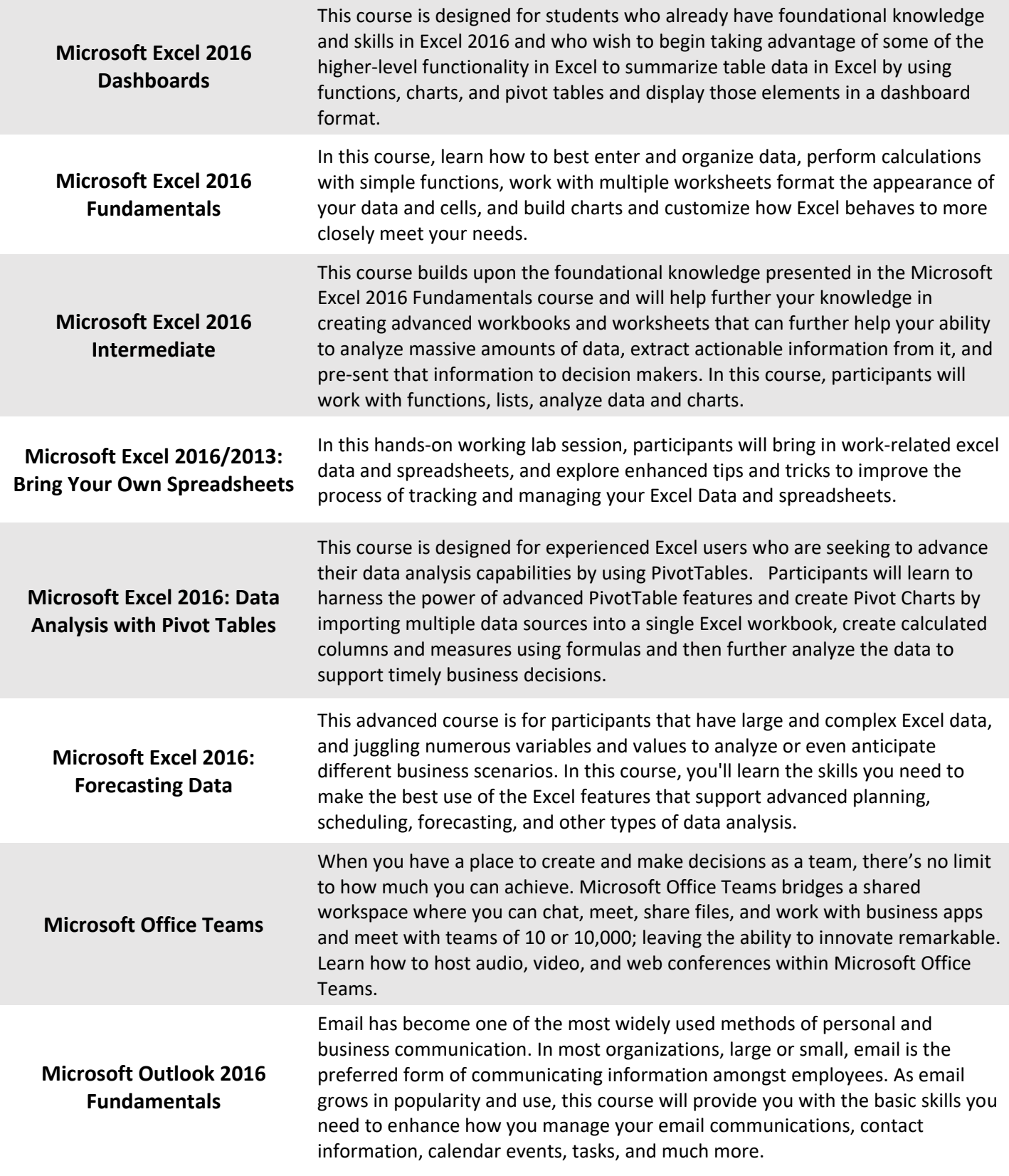

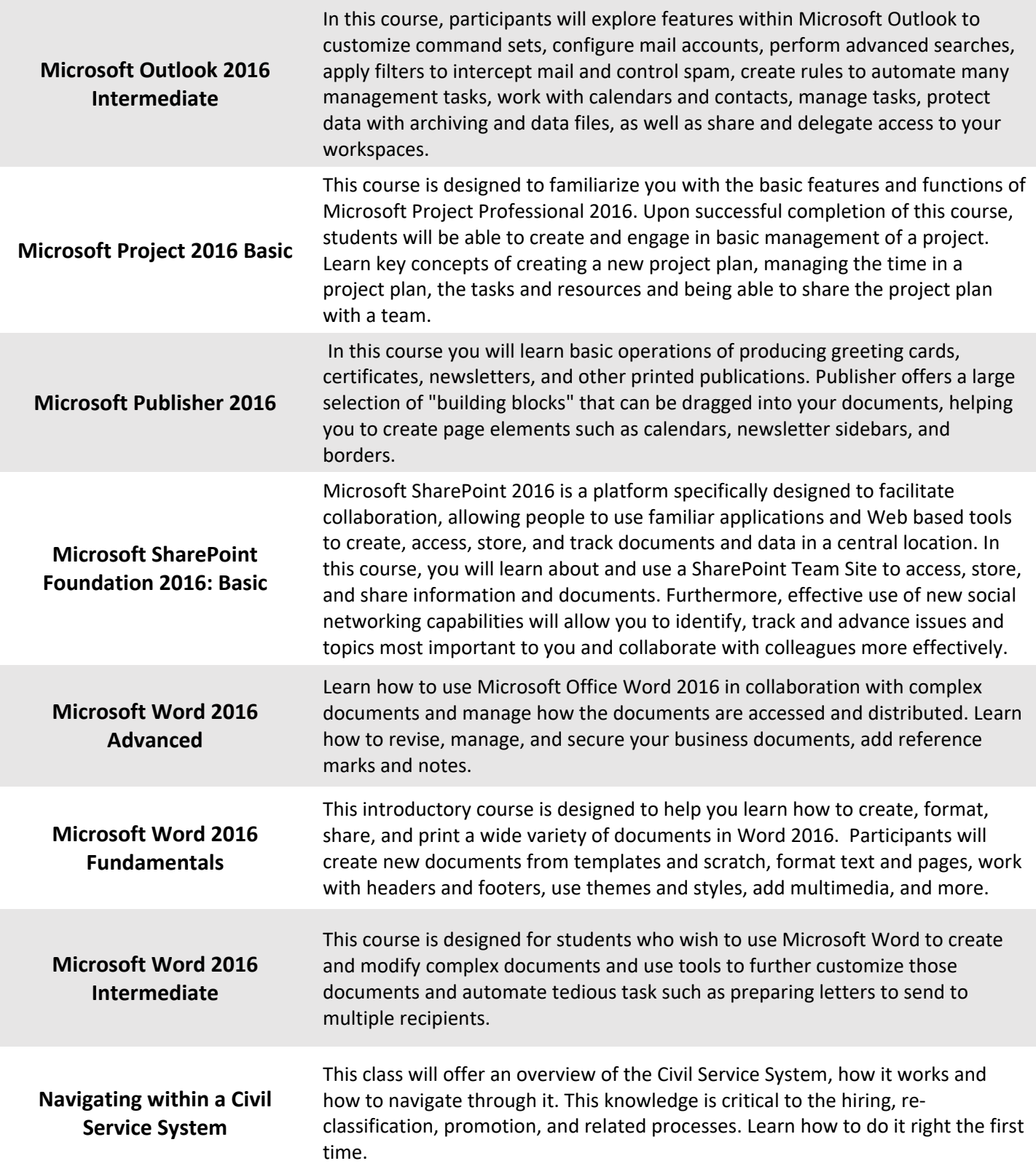

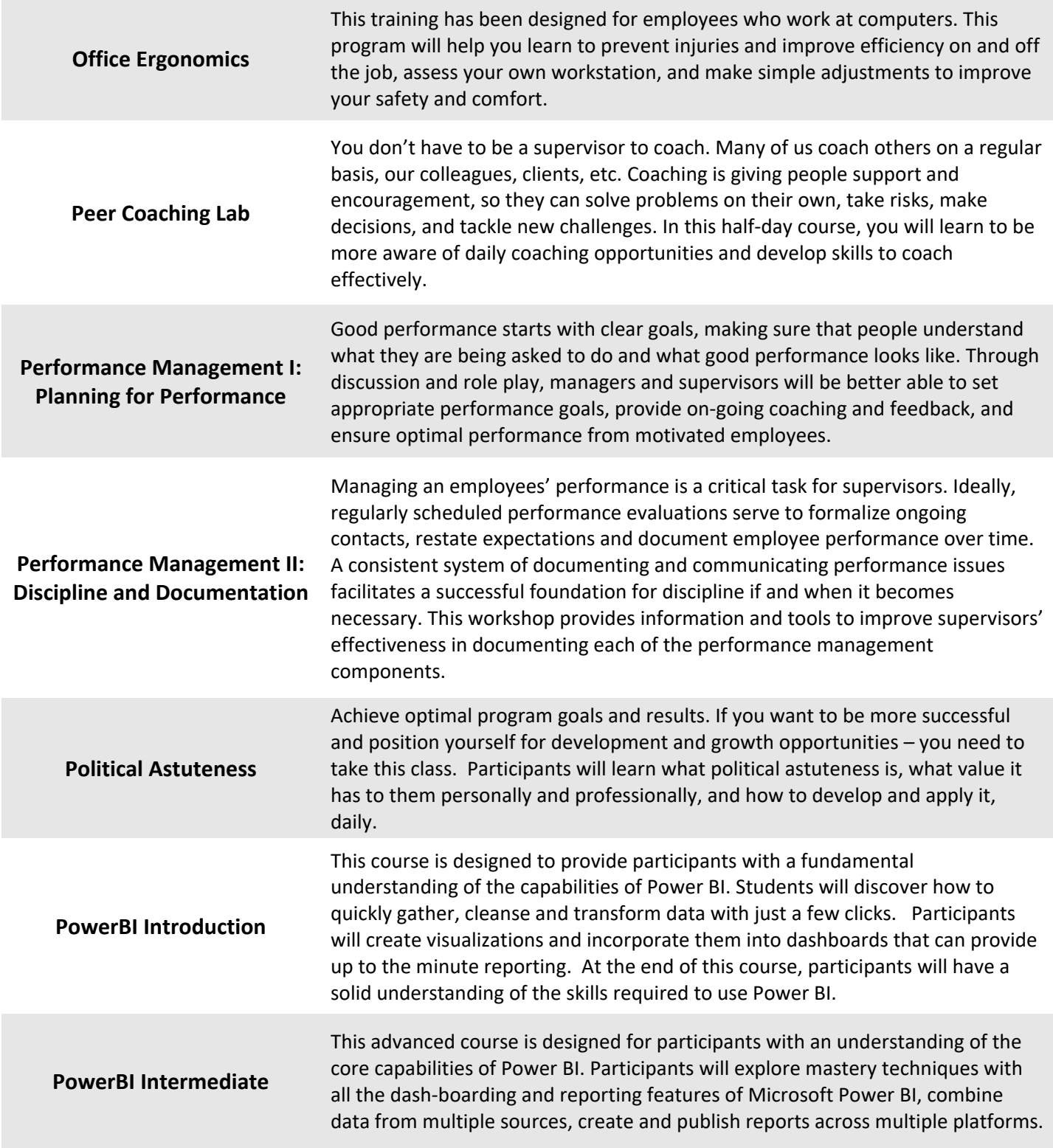

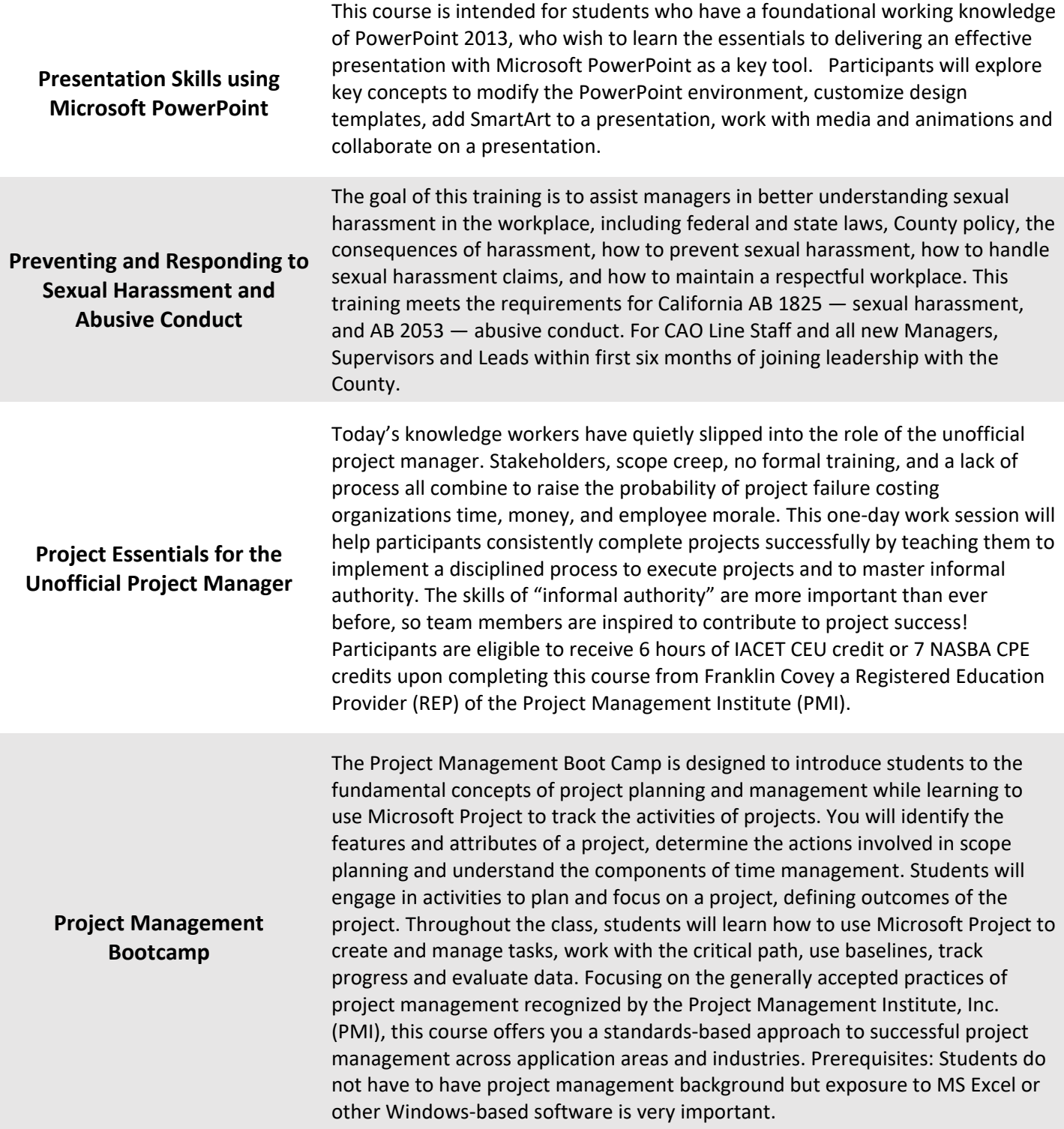

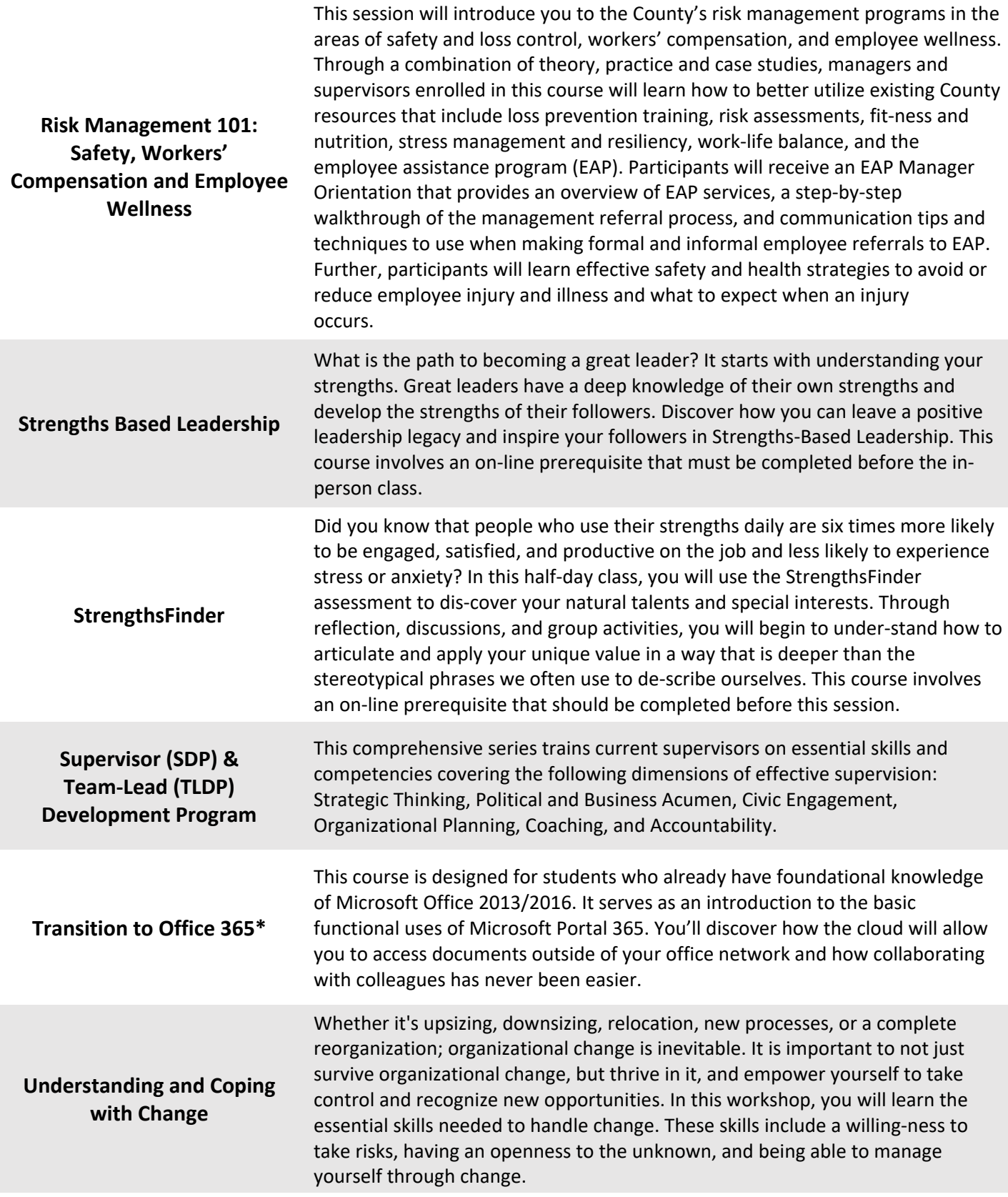

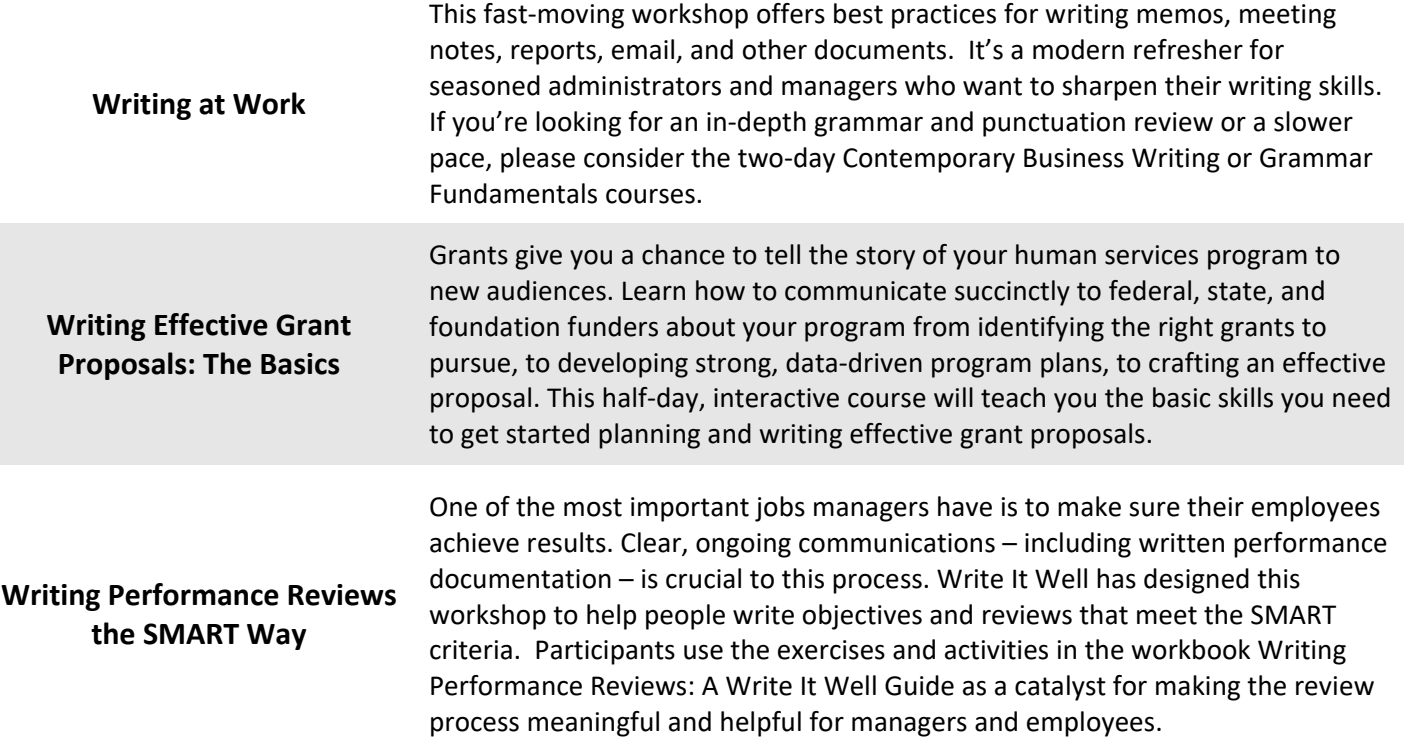